# *Deitel Java How To Program 10th Edition*

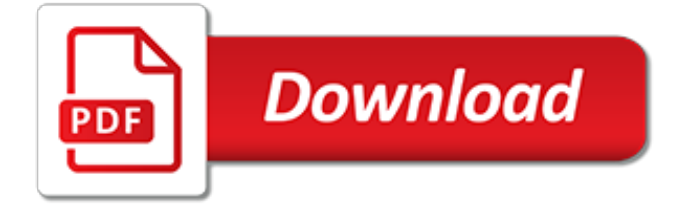

### **Deitel Java How To Program**

Cutting-Edge Programming Languages Training Delivered at Organizations Worldwide! Cutting-Edge Textbooks, E-Learning and Media Solutions Published by Pearson/Prentice Hall! Your Information Source for Building Web 2.0 Businesses.

#### **Deitel & Associates, Inc.**

Millions of students and professionals worldwide have learned programming and software development with Deitel® college textbooks and professional books, LiveLessons™ videos, ebooks, REVEL™ interactive multimedia courses, online resource centers and instructor-led corporate training.

# **Visual C# How to Program, 6/e - Deitel & Associates**

2.2 Your First Program in Java: Printing a Line of Text. A Java application is a computer program that executes when you use the java command to launch the Java Virtual Machine (JVM). Later in this section we'll discuss how to compile and run a Java application. First we consider a simple application that displays a line of text.

# **2.2 Your First Program in Java: Printing a Line of Text ...**

Esta cuarta edición del libro de C más utilizado a nivel mundial, explica de manera mas clara y sencilla el lenguaje C, y presenta temas importantes de C++ y Java.

# **Cómo Programar en C/C++ y Java – Deitel Deitel (Cuarta ...**

WELCOME TO the Seventh Edition of Introduction to Programming Using Java, a free, on-line textbook on introductory programming, which uses Java as the language of instruction.This book is directed mainly towards beginning programmers, although it might also be useful for experienced programmers who want to learn something about Java.

### **Javanotes 7.0 -- Title Page**

CPPIDE: An IDE for C++ The third component of the computer programming curriculum teaches you how to employ the C and C++ (pronounced "C plus plus") languages to construct both consolemode (i.e., textual) and true Windows programs (i.e., offering a graphical user interface).. There are 5 computer programming languages that are dominant today: Assembly, Visual Basic, Java, C, and  $C++$ .

# **CPPIDE: An IDE for C++ - Computer Science Lab**

Java programming is intimately involved with object-oriented software development. In this sample book chapter, you'll learn how to deal with objects: creating them, reading their values and changing them, and calling their methods. The authors will also show you how to cast objects from one class to another, cast to and from primitive data types and classes, and take advantage of automatic ...

# **References to Objects | Working with Objects in Java ...**

Higher Education Products & Services. We're constantly creating and innovating more effective and affordable ways to learn. Explore our products and services, and discover how you can make learning possible for all students.

# **Higher Education | Pearson**

Matthew MacDonald, "Creating a Website - The Missing Manual", 3rd ed, 2011, O'Reilly. (A good introductory book on HTML/CSS. A new version is expected in July 2015.) Matthew MacDonald, "HTML 5 - The Missing Manual", 2nd ed, 2014, O'Reilly. David Sawyer McFarland, "CSS 3 - The Missing Manual ...

#### **References and Resources - NTU**

"Head First Java" is the one of the best Java books for every programmer who is new to both programming and Java. Here, every aspect of Java is detailed in "head first way of explanation", i.e. with the help of easily understandable images, diagrams and examples.

### **What are the best books to learn Java? - Quora**

Method overriding, in object-oriented programming, is a language feature that allows a subclass or child class to provide a specific implementation of a method that is already provided by one of its superclasses or parent classes. The implementation in the subclass overrides (replaces) the implementation in the superclass by providing a method that has same name, same parameters or signature ...

### **Method overriding - Wikipedia**

1. Accessing MySQL (back to top). Accessing MySQL on the command line. log into your workstation. edit .alias in vi % vi .alias. enter the following in vi: alias ...

# **Basic MySQL Tutorial - wbluhm.com**

En Busca del Conocimiento…. Este libro es una verdadera obra de arte y constituye una joya para todos los que deseen aprender a programar en C/C++ a través de técnicas comprobadas de programación estructurada, orientada a objetos e ingeniería del software.

# **Como Programar en C/C++, Deitel (Prentice Hall ...**

Design aims. The differences between the programming languages C++ and Java can be traced to their heritage, as they have different design goals.. C++ was designed for systems and applications programming (i.e. infrastructure programming), extending the procedural programming language C, which was designed for efficient execution.To C, C++ added support for object-oriented programming ...

# **Comparison of Java and C++ - Wikipedia**

File 136958949722.jpg - (25.15KB , 293x324 , bjarne2.jpg ) What's this? Just a compiled list of resources silly! (Also, check out the book thread, lots of lovely stuff) Ask newbie/where to begin questions in this thread!

# **/pr/ - Programming**

C How to Program eBook: Paul J. Deitel: Kindle Store. Many of the times, it has been believed that the readers, who are using the eBooks for first time, happen to truly have a demanding time before getting used to them.

# **Download C How to Program (8th Edition) Pdf Ebook**

Enjoy the videos and music you love, upload original content, and share it all with friends, family, and the world on YouTube.

# **YouTube**

Log4cxx C++ framework for logging. Supports various log levels, formats and transport mediums. Linux Information Portal includes informative tutorials and links to many Linux sites. The YoLinux portal covers topics from desktop to servers and from developers to users

# **Log4cxx C++ Logging - YoLinux.com: Linux Tutorials, Help ...**

Googletest: C++ unit test framework for regression testing of C or C++ class functions. The YoLinux portal covers topics from desktop to servers and from developers to users

# **GoogleTest: C++ unit test framework - YoLinux.com**

جاوا (به انگلیسی: Java (یک زبان برنامهنویسیِ شیءگرا است که نخستین بار توسط جیمز گاسلینگ در شرکت سان مایکروسیستمز ایجاد گردید و در سال ۱۹۹۱ به عنوان بخشی از سکوی جاوا منتشر شد.. زبان جاوا شبیه به ++C است اما مدل شیءگرایی ...

[physique exercices incontournables psi nouveau programme concours ecoles dingeacutenieurs](http://lugital.com/physique_exercices_incontournables_psi_nouveau_programme_concours_ecoles_dingeacutenieurs.pdf), [walter benjamin](http://lugital.com/walter_benjamin_s_other_history_of_stones_animals_human_beings.pdf) [s other history of stones animals human beings](http://lugital.com/walter_benjamin_s_other_history_of_stones_animals_human_beings.pdf), [how to give pleasure to a woman by a woman,](http://lugital.com/how_to_give_pleasure_to_a_woman_by_a_woman.pdf) [an invitation to](http://lugital.com/an_invitation_to_applied_mathematics_with_differential_equations.pdf) [applied mathematics with differential equations,](http://lugital.com/an_invitation_to_applied_mathematics_with_differential_equations.pdf) [the end of history by francis fukuyama,](http://lugital.com/the_end_of_history_by_francis_fukuyama.pdf) [the collector of lost things](http://lugital.com/the_collector_of_lost_things.pdf), [tutorial indesign cs6,](http://lugital.com/tutorial_indesign_cs6.pdf) [bermuda map and helpful information 8 other tourist pamphlets on,](http://lugital.com/bermuda_map_and_helpful_information_8_other_tourist_pamphlets_on.pdf) [the loneliest campaign](http://lugital.com/the_loneliest_campaign_the_truman_victory_of_1948.pdf) [the truman victory of 1948,](http://lugital.com/the_loneliest_campaign_the_truman_victory_of_1948.pdf) [spinning motor for cake](http://lugital.com/spinning_motor_for_cake.pdf), [space flight the story of flight,](http://lugital.com/space_flight_the_story_of_flight.pdf) [how to learn harmonica](http://lugital.com/how_to_learn_harmonica.pdf), [ricetta](http://lugital.com/ricetta_torta_al_cioccolato_farcita_con_panna_e_nutella.pdf) [torta al cioccolato farcita con panna e nutella](http://lugital.com/ricetta_torta_al_cioccolato_farcita_con_panna_e_nutella.pdf), [re envisioning higher education embodied pathways to wisdom and](http://lugital.com/re_envisioning_higher_education_embodied_pathways_to_wisdom_and_social.pdf) [social,](http://lugital.com/re_envisioning_higher_education_embodied_pathways_to_wisdom_and_social.pdf) [sample ebay topics ielts,](http://lugital.com/sample_ebay_topics_ielts.pdf) [documents relating to the question of boundary between venezuela and](http://lugital.com/documents_relating_to_the_question_of_boundary_between_venezuela_and.pdf), [meacutetro stories vol](http://lugital.com/meacutetro_stories_vol.pdf), [to kill a mockingbird teacher lesson plans](http://lugital.com/to_kill_a_mockingbird_teacher_lesson_plans.pdf), [using cbt to treat insomnia in those with](http://lugital.com/using_cbt_to_treat_insomnia_in_those_with_depression_a.pdf) [depression a,](http://lugital.com/using_cbt_to_treat_insomnia_in_those_with_depression_a.pdf) [an introduction to object relations,](http://lugital.com/an_introduction_to_object_relations.pdf) [a theatergoer s guide to shakespeare s themes](http://lugital.com/a_theatergoer_s_guide_to_shakespeare_s_themes.pdf), [access building](http://lugital.com/access_building_literacy_through_learning_america_history_student_activity_journal.pdf) [literacy through learning america history student activity journal](http://lugital.com/access_building_literacy_through_learning_america_history_student_activity_journal.pdf), [how to get rid of puffy eyes after crying,](http://lugital.com/how_to_get_rid_of_puffy_eyes_after_crying.pdf) [very](http://lugital.com/very_short_children_story.pdf) [short children story,](http://lugital.com/very_short_children_story.pdf) [top 100 comic villains of all time,](http://lugital.com/top_100_comic_villains_of_all_time.pdf) [from monsoons to microbes understanding the ocean s role](http://lugital.com/from_monsoons_to_microbes_understanding_the_ocean_s_role_in.pdf) [in](http://lugital.com/from_monsoons_to_microbes_understanding_the_ocean_s_role_in.pdf), [esame di stato architetti 2015 milano,](http://lugital.com/esame_di_stato_architetti_2015_milano.pdf) [adults stories in urdu](http://lugital.com/adults_stories_in_urdu.pdf), [factory manuals 2004 lincoln ls,](http://lugital.com/factory_manuals_2004_lincoln_ls.pdf) [how to remove](http://lugital.com/how_to_remove_apps_from_iphone.pdf) [apps from iphone,](http://lugital.com/how_to_remove_apps_from_iphone.pdf) [comment faire dormir un bebe toute la nuit](http://lugital.com/comment_faire_dormir_un_bebe_toute_la_nuit.pdf)